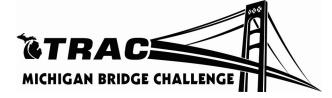

# **2025 MDOT TRAC Bridge Challenge Guidelines Grades 9 and 10 - Deck Arch Truss Bridge**

Note: Please thoroughly read all sections of this document to ensure adherence to the competition guidelines. Rules and specifications change each year.

### **COMPETITION FOR GRADES 9 AND 10**

The Competition: The Michigan Department of Transportation (MDOT) Transportation and Civil Engineer Program (TRAC) Bridge Build Challenge hosts student teams of three to compete against other teams in their grade level from across the state of Michigan to win prizes for best overall performance. Competition scoring is comprised of three parts: the business case proposal (20 percent), the business pitch presentation (40 percent), and bridge testing using bridge strength-to-weight ratio (40 percent). Team advisors must have been trained in the MDOT TRAC Bridge Builder module prior to the proposal due date or grandfathered in prior to the 2024 competition. Advisors and student teams must complete the following steps during the process:

- Review the guidelines thoroughly to gain understanding of the expectations for the student's grade level.
- Identify student teams of three that will participate in the Challenge (it is a best practice to identify one to two additional students who could participate or be involved in the process in the event a student cannot attend the competition event). Student teams <u>must</u> be comprised of three students at the competition or the team will record zero points.
- Advisors will be required to submit an interest application no later than Wednesday, Nov. 6, 2024.
   Each advisor is limited to a maximum of five teams total entering the competition. This is across all grade groups. Application link: <a href="https://forms.office.com/g/086LUKiSiH">https://forms.office.com/g/086LUKiSiH</a>.
- Bridge kits will be shipped to groups that met the application process, with a shipping date no later than Nov. 19, 2024.
- Student team proposals will be received no later than 5 p.m. EST on Wednesday, Feb. 5, 2025, by emailing <a href="mailto:MDOT-TRAC-Program@Michigan.gov">MDOT-TRAC-Program@Michigan.gov</a>.
- Proposals will be scored and a notification of acceptance or denial will be **sent via email no later than Wednesday, Feb. 12, 2025,** to the submitting advisor.
- All grade groups will conduct their business pitch presentations via Microsoft Teams ahead of the day of
  competition. These will be scheduled and a link to join will be sent to the advisor by the TRAC Program
  manager. These presentations will occur during the dates of March 3-6 and March 10-13. Student
  teams will present to a professional panel of bridge and transportation professionals and should be
  prepared for a question-and-answer session at the end of their presentation.
- We are working on securing a welcome event again this year to take place on **Wednesday, April 9, 2025** (date subject to change). More details will be sent out once this is secured and the event gets closer.
- Attend the Bridge Challenge on Thursday, April 10, 2025, in Grand Rapids, Michigan (date and location subject to change).

**Awards:** Teams chosen to attend the MDOT TRAC Bridge Build Design Challenge will compete for gift card awards and other additional prizes.

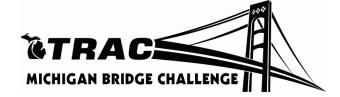

**Bridge Construction and Testing (40 percent):** The goal of this competition is to develop an **Arched Truss Bridge** that will carry as much weight as possible while weighing as little as possible (strength-to-weight ratio). Each team is to research the bridge type and design options, and then design a bridge resulting from those experiments. Computer aided design (CAD) drawings are highly recommended as an included piece of the project content.

#### **Suggested software:**

- Bentley Powerdraft Student Software (Instructions for download included as a separate attachment)
- ModelSmart 3D (provided with Bridge module)

Teams will want to conduct experiments to test for strength-to-weight ratio ahead of the competition to ensure success and to develop content for their business case proposals. The bridge brought to the competition must be similar with no major changes to the bridge submitted in the proposal.

Bridges are to be <u>made only with the materials provided</u> in the TRAC Bridge Kit sent by MDOT. Each bridge will be checked for design according to the rules by a panel of judges. Failure to do so may result in disqualification. Please double and triple check your bridge against the specifications before the event. Bridges will be loaded by student teams on the Pitsco testers and tested for strength-to-weight ratio until the bridge shows signs of demolition. Bridges must be able to fit on the testing machine appropriately, as according to the specifications.

An engineer's job is to design a safe bridge to carry required loads and make sure that it is cost-effective (least number of materials used to achieve the desired load). To simulate this process, teams will use the following strength-to-weight ratio calculation to develop a bridge that carries a high load relative to the bridge weight, using only the materials provided. Strength-to-weight ratio is determined by dividing the maximum load carried by the weight of bridge.

**Example:** Maximum load = 120 pounds

Bridge weight = 20 grams

Ratio = 2,724

[(120 pounds x 454 grams per pound) / 20 grams]

The Business Case Proposal (20 percent): While completing the project, each team should construct their business case proposal. This portfolio should ultimately persuade the panel of judges to choose your project. The team is required to submit a digital business case proposal as a single file named as your team name-grade level and saved as a PDF (example: Bridge Piers-9-10.pdf) to MDOT TRAC Program Manager Laura Bensinger at MDOT-TRAC-Program@Michigan.gov. The proposal will be scored on all items specified in the proposal assessment section of this document and must be submitted no later than 5 p.m. EST on Wednesday, Feb. 5, 2025. Should a team experience a snow day event, they must provide proof of the snow day and turn it in by the next active school day. Be sure to include proof of age/grade verification in this year's proposal.

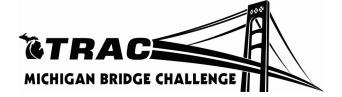

The Business Pitch Presentation (40 percent): Ahead of the Challenge event, teams in the competition will present a 10-minute PowerPoint or Google Slides presentation to a panel of professional transportation industry judges via Microsoft Teams using the link that will be provided. Be sure to account for a total time of 15 minutes for questions and answers at the end. Students should treat this presentation similarly to presenting a business pitch to a potential buyer of their bridge design. Supporting materials may be presented to the judges via email with the proposal entry as an additional submission.

These presentations will take place **March 3-6 and March 10-13**, and will be scheduled following the selection of teams with the MDOT TRAC Program manager. Students should be prepared for one to three questions at the end of the presentation from the judging panel related to the process or content presented. Best practices for presentations virtually include:

- Practice ahead of time by joining the link on a practice day ahead of the scheduled date (no one will be on the other side) so you can become familiar with Microsoft Teams and get a feel for how you will appear on camera. Also practice showing your presentation so you can see how it will appear. If you are not familiar with the software, do some research ahead of time.
- Dress like you are presenting to a panel of buyers.
- Speak at a slightly louder than usual volume and clearly; pronounce your words at an understandable pace.
- Use persuasive tone. You are trying to sell your design over the next group!
- Set aside extra time so you are not rushed or late. Join the scheduled presentation meeting five minutes or more ahead of the presentation time to make sure you are in and can get your presentation uploaded.

#### Eligibility

- Only students actively participating in the MDOT TRAC Program utilizing the Bridge Builder module can
  enter the competition. Educators overseeing a team must have been trained in the Bridge Builder
  module within the MDOT TRAC Program. Contact Laura Bensinger (MDOT-TRACProgram@Michigan.gov) for questions about MDOT TRAC eligibility.
- Students must be in grades 9 or 10 to compete in this age group. **Proof of eligibility is required as a component of the business case proposal for the 2025 competition.** There are no exceptions to the grade groups.
- Teams shall be composed of three members. NOTE: If a team is chosen to compete in the state
  competition, three members must be present at the state competition unless TRAC Program Manager
  Laura Bensinger is notified of extenuating circumstances. Substitutions can be made if the new
  member has had an active role on the team. The MDOT TRAC Program manager will have the final
  decision should this occur.

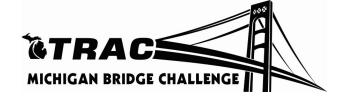

**Notes to Adults:** The MDOT TRAC Program would like to reiterate the importance of the fact that **work on all phases of the project is to be done by the students**. Adult assistance is to be limited to:

- Basic guidance of the students
- Teaching engineering, mathematical and scientific principles applicable to the project
- Guiding students in research
- Assisting in the production of the report and preparation of the drawings
- Overseeing the manufacturing stages of the project
- Encourage students to test and improve their designs

# **Specifications for Deck Arch Truss Bridge:**

- The materials provided in the kit are the only materials to be used when building the bridge structure. Any modifications to the structural properties of the balsa wood or using different glue than provided will result in judges recording zero weight held.
- The instrument used for testing will be the Pitsco Structures Testing Instrument as shown on the next page.
- Lamination is permitted one layer only. Lamination is gluing two members along their length as shown in the picture on the right. If two laminated members are beside one another, there must be a minimum 0.125-inch gap maintained between them and if spacers are used between members, the minimum spacing between spacers is 2 inches.
- Butt joints, notched joints and lap joints are permitted. Lap joints should be no greater than 0.25 inch.
- End to end, the length of the entire bridge must be 18 inches. The bottom chord as seen in the detail below shall be shaped as the arc of a circle or parabola but does not have to be one single piece of wood.
- The minimum width of the bridge shall be no less than 2 inches and the maximum width of the bridge shall be no more than 4.5 inches.
- A block of wood that is 16 inches long by 2 inches wide by 1 inch high must be able to be laid across the top of the bridge deck as shown in the testing diagram on the next page. The deck is considered the top of the bridge and does not have to be solid.
- Tester supports will be placed at 18 inches on center. Support dimensions are shown below.
- The bridge shall only touch the top and/or front of the Pitsco Tester supports as seen in the diagram on the next page.
- The bridge deck and arch must have a minimum 0.75-inch gap in mid-span to allow a 0.625-inch testing rod to pass through and attach to a 16-inch block of wood for strength testing. The rod must be able to pass through the full height of the bridge to allow a wing nut to be screwed onto the rod.

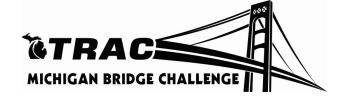

# **Pitsco Testing Instrument Visual**

\*Note: The sample bridge does not reflect the 9/10 bridge type

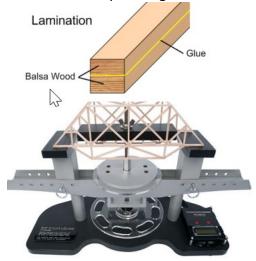

# **Tester Configuration Detail**

\*Use only for dimensions reference

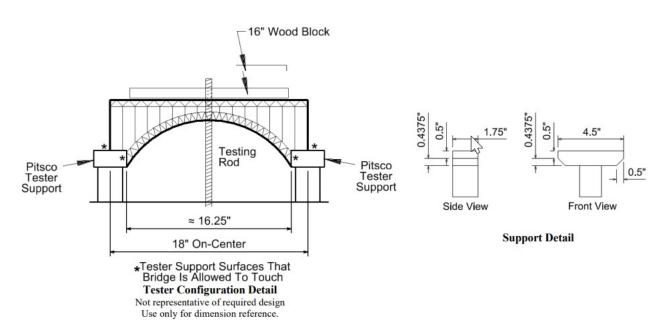

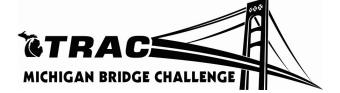

#### PROPOSAL FORMAT:

The information below gives an indication of what the judges are looking for in each section. **The proposal** must contain all of the sections outlined below to be considered for the competition.

# I. Bridge Proposal

- A. Proposal Format: The written proposal should be typed, double-spaced using a size 12 font that is legible on 8.5 x 11 paper with all pages numbered, 1-inch borders all around. Sections should be as listed below and follow order. Mechanics such as spelling and grammar will be scored as well as overall style and presentation. It is advisable to make it visually appealing.
- B. Timeliness: Proposals received after the deadline will not be accepted (see snow day exception).
- C. Proposal Content: Please be sure to address the content items listed below. Thoroughness and creativity will be taken into consideration. Proposals should not be shorter than 10 pages and no longer than 40 pages.

#### I. Title Page

- Title should reflect the name of grade level challenge
- Team (business) name
- Team (business) logo
- Name of school or organization
- City and state
- Names of students
- Name of teacher or advisor

#### II. Table of Contents

#### III. Summary (abstract) Introduction

- Clearly and concisely stated. (At least one-half page, no more than one page.)
- Why should we choose your business case proposal?
- What did you learn from the project?

#### IV. Introduction

- Team name: Why did you choose this business name?
- Team members: Who is each individual? What do they bring to the team?
- Team educator/advisor: Who are they?

# V. Body- Project Management

-Initiation: This stage of project management includes understanding the project's purpose, objectives, resources required, anticipate potential challenges, budget, time required, and who the project stakeholders are. Did you do any pre-studies? This step occurs at the beginning of the project, usually as a meeting. Please summarize how this occurred for your business team, addressing the included components.

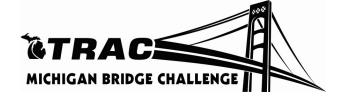

- **Planning:** Now that you have received the 2025 Bridge Challenge guidelines, the planning may begin. This step includes assigning roles within your business team, setting project goals, identify deliverables, estimation of time and resources needed, and creating a project timeline. Please summarize this stage and include a visual of your project timeline. Who will be your business manager? Did you stay on the timeline? If not, what might have changed your timeline? What will the public say about your potential bridge if it is chosen and installed? What key performance indicators are you looking for?
- Execution: This stage is the backbone of your project and where you carry out the tasks and activities you defined in the first two steps. During project execution, the project manager will need to manage resources, resolve any shortcomings and build efficient workflows. This step is where you will construct your bridge. Did the bridge build meet your expectations? Are you satisfied with the outcome? What barriers or opportunities did you encounter? What project management tools could you incorporate?
- **Project monitoring and controlling:** During this phase, there is a subtle overlap between the project execution stage and the monitoring and controlling stage, as you may reconstruct your bridge. In this phase, you will conduct testing and record your outcomes (trial and error). Do you go back to the drawing board? What changes did you make? What additional guidance did you seek? What worked and what didn't? What people skills were you required to use? Is there anything you would do differently next time?
- **Closure:** At this stage, you want to make sure your business team and advisor are content with the outcome. Conduct your last project review in this stage. Are you ready to test your bridge at the competition? Did you meet your goals and objectives? What did you learn from this project? Identify any key achievements.

#### **Business team member evaluation**

- Include at least five pictures of teamwork during bridge design and construction, along with a picture of the constructed bridge (prototype or final).
- What did you learn about one another while working as a team on this project?
- What diverse perspectives did each team member bring to the project?
- Be sure to give credit where credit is due. Who contributed to which parts?
- Who would you consider to be the manager of the group? Why?

#### VI. Connect to real world

- What bridge careers might be associated with this type of real-world bridge build project in Michigan?
- Choose two bridge careers you might be interested in to highlight. What would a day in the life be like in this type of position? What is the salary range for these positions? What education is required? Why are these positions needed? Would you consider this career? Why or why not?
- Name two to three arched truss bridges. Is there any cultural significance?

#### VII. Acknowledgments and conclusion

- List the names of the adults who assisted you in the project with a brief description of what they did.
- Did you conduct any site visits or interview any professionals?
- Would you choose to do this project again?
- VIII. Bibliography. List all references used.

### IX. Appendices.

- Any additional supporting documents created by the team (if applicable).

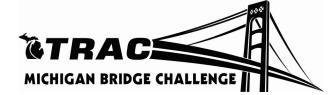

# 2025 MDOT TRAC BRIDGE BUILD CHALLENGE PROPOSAL ASSESSMENT

## ALL PROPOSALS SHOULD FOLLOW THE FORMAT BELOW TO BE CONSIDERED FOR STATE CHALLENGE

| Proposal Format                          | Possible Points | Points Awarded        |
|------------------------------------------|-----------------|-----------------------|
| Typed, double-spaced, font size, legible | (5 points)      |                       |
| Information is in order, pages numbered  | (5 points)      |                       |
| Style and presentation                   | (5 points)      |                       |
| Mechanics                                | (5 points)      |                       |
| Visuals                                  | (5 points)      |                       |
|                                          | Score           | e/ 25 Possible Points |
| Proposal Content                         |                 |                       |
| Title page                               | (3 points)      |                       |
| Table of Contents                        | (2 points)      |                       |
| Summary (no more than one page)          | (15 points)     |                       |
| Introduction                             | (10 points)     |                       |
| Body                                     | (25 points)     |                       |
| Conclusion                               | (10 points)     |                       |
| Acknowledgements                         | (5 points)      |                       |
| Bibliography                             | (5 points)      |                       |
|                                          | Score           | e/ 75 Possible Points |
|                                          | TOTAL S         | CORE:/100 Points      |

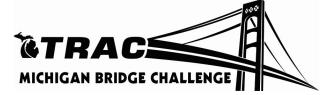

### **BRIDGE CHALLENGE SCHEDULE**

- 1) Applications due **by 11:59 p.m. EST on Nov. 6, 2024**. Application link: https://forms.office.com/g/086LUKiSiH
- 2) Bridge kits will be shipped to teams by the MDOT TRAC Program office by **Nov. 16, 2024**. Kits will include:
  - Balsa Wood
  - Wood Glue
- 3) Proposals, saved as your team name-grade, and saved as a PDF, are due **by 5 p.m. EST Wednesday**, **Feb. 5, 2025** (do not include the actual bridge). Example: Bridge Piers-9-10.pdf. These should be emailed to MDOT-TRAC-Program@Michigan.gov.
- 4) Notification of finalists by **Feb. 12, 2025,** will be emailed to advisors.
- 5) The 2025 MDOT Bridge Build Design Challenge will take place April 10, 2025, in Grand Rapids, Michigan (date and location subject to change). (Hold April 9, 2025, for possible welcome event.)

# APPLICATION 2024 MDOT TRAC BRIDGE BUILD DESIGN COMPETITION Grades 9 and 10

All application forms are due by 11:59 p.m. EST Nov. 6, 2024.

By submitting this form, you agree that you have read the challenge documents and the guide to entry, and you wish to register for the 2025 MDOT TRAC Bridge Challenge for 9th and 10th Grade.

NOTE: Each advisor should submit an application for teams wishing to compete. Only one application is needed per advisor for the MDOT TRAC Bridge Challenge. Each advisor can submit <u>no more than five teams to the competition application</u>. In the event there are more than five registration submissions for an advisor, the TRAC Program manager will clarify with the advisor which five teams they wish to submit.

Link to the application: <a href="https://forms.office.com/g/086LUKiSiH">https://forms.office.com/g/086LUKiSiH</a>

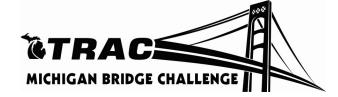

# **Business Pitch Presentation Scoring Rubric 2025 MDOT TRAC BRIDGE CHALLENGE**

| Categories                                          | Criteria                                                                                                    |                                                                                                    |                                                                                                    |                                                                                             |                                                                                                 | Points |
|-----------------------------------------------------|----------------------------------------------------------------------------------------------------|----------------------------------------------------------------------------------------------------|----------------------------------------------------------------------------------------------------|---------------------------------------------------------------------------------------------|-------------------------------------------------------------------------------------------------|--------|
| Point totals                                        | Excellent                                                                                                    | Very Good                                                                                                    | Good                                                                                                    | Fair                                                                                        | Poor                                                                                            | /50    |
|                                                     | 40-50                                                                                                    | 30-40                                                                                                    | 20-30                                                                                                    | 10-20                                                                                       | 0-10                                                                                            |        |
| Content                                             | Students illustrate high bridge/project competence, leaving panel ready to purchase the project.                                     | Students illustrate a good amount of bridge/project competence. May be considered in bidding.                   | Students show some competence, but panel would need more information to consider a bid.                  | Students are lacking competence, and panel would not select this project at this time.      | Students are missing the mark. Not enough bridge/project competence. Back to the drawing board! | /20    |
| Project<br>commitment                               | Students can illustrate significant research, use of professional input, and opportunities to learn about bridges.                   | Students took initiative to add some additional research or professional input or opportunities.                | Students took initiative to do significant research but did not utilize any other options.               | Students did basic research to meet the goals or objectives of the project.                 | Students did not meet basic research requirements to satisfy project needs.                     | /10    |
| Presentation<br>Attractiveness<br>and<br>Innovation | Presentation is visually and audibly appealing, with significant use of innovation in their approach. Business professional outcome. | Presentation uses some attractiveness features or innovative approaches. Is almost there!                       | Presentation uses<br>basic technology<br>and is clear and<br>satisfactory.<br>4-6                        | Presentation does not meet basic technology expectations and is lacking innovative efforts. | Presentation is very basic, missing key aspects or cannot be delivered at all.                  | /10    |
| Timeliness                                          | Students make the best use of their time without going over. They have practiced!                                                    | Students have one minute or more time left over or go over by less than 30 seconds.  Maybe a bit more practice. | Students have two minutes or more time left over or go over by less than one minute.                     | Students have three minutes or more time left over or go over by less than two minutes.     | Students have four minutes or more time left over or go over by less than two minutes.          | /5     |
| Delivery                                            | Students use effective persuasion tactics, speak clearly at an appropriate volume, enthusiastically, and have sold their case!       | Students show some confidence, clarity and volume levels are appropriate, and showcase their case.              | Students may appear nervous, volume and clarity are sometimes appropriate, and they showcase their case. | Students are clearly nervous or unprepared but showcase their case.                         | Presentation is disruptive due to failure to prepare or deliver.  0-1                           | /5     |

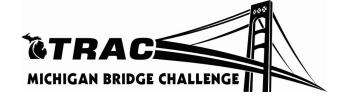

# STUDENT WORK AGREEMENT 2025 MDOT TRAC BRIDGE BUILD DESIGN COMPETITION

Turn this document in with the proposal due on Feb. 5, 2025.

| e hereby certify that the majority of the ideas, design and work for this project was origin d performed by the students, with limited assistance by adults. |      |  |  |  |
|----------------------------------------------------------------------------------------------------|------|--|--|--|
| Student signature                                                                                                    | Date |  |  |  |
| Student signature                                                                                                    |      |  |  |  |
| Student signature                                                                                                    | Date |  |  |  |
| Educator/advisor signature                                                                                                    | <br> |  |  |  |